# Environnement au calcul scientifique

# Introduction à LaTeX

<span id="page-0-0"></span>C. Beaume

## Master 2 Professionnel MSME

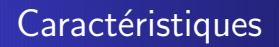

- LaTeX est souvent souhaitable pour la rédaction de documents scientifiques
- LaTeX n'est pas un WYSIWYG !
- Nécessite une compilation avant la visualisation
- <span id="page-1-0"></span>• Installation sur Windows : http ://auriolg.free.fr/miktex.php

# Code de base

### template.tex

```
\documentclass{article}
```

```
\begin{document}
Cette phrase s'affiche.
\end{document}
```
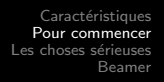

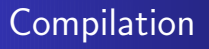

- $\bullet$  >latex template.tex : interprête les commandes et génère un .dvi, `a faire 2 fois pour un calcul automatique des citations et références.
- $\bullet$   $>$ dvips template.dvi -o template.ps : génère le fichier imprimable
- >ps2pdf template.ps : traduit en .pdf

# Documentation

- LaTeX en vrac, P. Brancher
- Apprends LaTeX (le Babafou), M. Baudouin
- LaTeX : a document preparation system, L. Lamport (Addison–Wesley Publishing Company)
- The LaTeX companion, M. Goossens, F. Mittelbach & A. Samarin (Addison–Wesley Publishing Company)

Commandes spéciales Entête [Texte](#page-7-0) [Bibliographie](#page-8-0) [Compilation](#page-9-0)

# Commandes spéciales

- $\bullet$  Le commentaire se fait après "%"
- Les accents se font comme suit : \accent{lettre}
- $\bullet$  Caractères non alpha-numériques : tenter le \
- $\bullet \ \varepsilon$ {1cm} pour créer des espaces verticaux
- $\bullet$  \today affiche la date
- $\bullet$  \tableofcontents affiche la table des matières
- <span id="page-5-0"></span> $\bullet$  \newpage passe à la page suivante

<span id="page-6-0"></span>Commandes spéciales Entête [Bibliographie](#page-8-0) **[Compilation](#page-9-0)** 

## Entête

#### exemple.tex

```
\documentclass{article}
```

```
\setlength{\textheight}{25cm}
\setlength{\textwidth}{16cm}
\setminussetlength\setminustopmargin\setminus-2cm\setminus\setlength{\evensidemargin}{0cm}
\setlength{\oddsidemargin}{0cm}
\setlength{\parskip}{5pt}
```

```
\usepackage[french]{babel}
\usepackage{graphicx}
\usepackage{color}
```

```
\begin{document}
Cette phrase s'affiche \color{red}{en couleur}.
\end{document}
```
Commandes spéciales [Texte](#page-7-0) [Bibliographie](#page-8-0) **[Compilation](#page-9-0)** 

## **Texte**

### exemple.tex

```
\documentclass{article}
```

```
setlength{\textheight}{25cm}
\text{setlength}\{\text{testwidth}\}setlength{\topmargin}{-2cm}
\setlength{\ver{symmetry}}\operatorname{setlength} \oddsidemargin } {0cm }
\operatorname{setlength}\{\operatorname{varskip}\}
```

```
usepackage[french]{babel}
\usepackage{graphicx}
usepackage{color}
```
\begin{document}

```
\section{Section}
subsection{Sous-section}
\sinhsubsection\{Sous-sous-section\}
```

```
Cette phrase s'affiche
 \operatorname{color}{{\{red\}}}{\{en \ countour\}}.
```

```
\begin{equation}
\label{chaleur}
\partial_t T + (\{\b{ n\}. \nabla T = \nabla^2 T.\end{equation}
```

```
Ceci (\ref{chaleur}) est 1''equation de la chaleur
sur la variable $T$.
```

```
\begin{figure}
\begin{bmatrix} \text{begin}} \end{bmatrix}\includegraphics[width=8cm]{image.eps}
\end{center}
\caption{Ceci est la l\'egende}
\label{pic}
\end{figure}
```

```
Cette figure \ref{pic} n'a rien \'a voir avec
l'\'equation de la chaleur.
```

```
\end{document}
```
<span id="page-8-0"></span>Commandes spéciales [Bibliographie](#page-8-0) [Compilation](#page-9-0)

# Bibliographie

### exemple2.tex

```
\documentclass{article}
\begin{document}
Le premier article \cite{batiste} d\'ecrit des ondes localis\'ees dans le probl\'eme de la
double diffusion, tandis que le second \cite{mercader} est une revue des avanc\'ees r\'ecentes
dans le domaine.
\bibliography{biblio}
\bibliographystyle{plain}
\end{document}
```
### biblio.bib

```
@article{batiste,
author = \{0. Batiste and E. Knobloch and A. Alonso and I. Mercader},
title = {Spatially localized binary-fluid convection},
journal = \{J. Fluid Mech.\},year = \{2006\}}
@article{mercader,
author = \{I. Mercader and 0. Batiste and A. Alonso and E. Knobloch\}.
title = {Convectons, anticonvectons and multiconvectons in binary fluid convection},
journal = \{J. Fluid Mech.\}.year = {2010}}
```
Commandes spéciales Entête [Texte](#page-7-0) [Bibliographie](#page-8-0) [Compilation](#page-9-0)

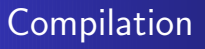

- >latex exemple2.tex
- >bibtex exemple2
- >latex exemple2.tex
- >latex exemple2.tex
- >dvips exemple2.dvi -o exemple.ps
- <span id="page-9-0"></span>>ps2pdf exemple2.ps

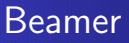

#### beamer.tex

```
\documentclass[]{beamer}
\usepackage[french]{babel}
\usetheme{Warsaw}
```

```
\begin{document}
```

```
\section{Caract\'eristiques}
\frame{
\frametitle{Caract\'eristiques}
\begin{itemize}
\times 2 > 1 aTeX est souvent souhaitable pour la rédaction de documents scientifiques
\item<3->{LaTeX n'est pas un WYSIWYG !}
\left\langle item\left\langle 4\right\rangle \right\langle N\right\rangle'ecessite une compilation avant la visualisation}
\item<5->{Installation sur Windows : http ://auriolg.free.fr/miktex.php}
\end{cases}end\{itemize\}}
\end{document}
```